# Laboratorio 08

Programmazione - CdS Matematica

Luca Righi 9 gennaio 2018

# Operare su File

Per operare su un file occorre eseguire le seguenti operazioni:

- aprire il file in scrittura o lettura;
- scrivere o leggere su file (a seconda della modalità in cui è stato aperto)
- chiudere il file

```
# scrittura su file
outfile = open("test_file.txt","w") #w=write, a=append
outfile.write("Questo e' un testo di prova.\nProva ad
   aprire il file e quardare che cosa c'e' dentro.\ln")
outfile.close()
```

```
# lettura da file
infile = open("test_file.txt","r") #r=read
testo = infile.read()
infile.close()
print testo
```
# Altri metodi dell'oggetto file

- readline(): legge una sola riga
- readlines(): ritorna l'intero file come lista di righe
- writelines(L): scrive in ogni nuova riga gli elementi della lista L

```
infile = open("test_file.txt","r")
l = infile.readlines()infile.close()
print l
```
**["Questo e' un testo di prova.\n", "Prova ad aprire il file e guardare che cosa c'e' dentro.\n"]**

• Definire una funzione genera\_valori(N) che generi N numeri interi in  $[0,10^4]$  e li scriva su un file, uno per riga.

• Definire una funzione genera valori(N) che generi N numeri interi in  $[0,10^4]$  e li scriva su un file, uno per riga.

```
from random import randint
def genera_valori(N):
    filevalori = open("valori.txt","w")
    for v in range(N):
        val = randint(0, 10000)filevalori.write(str(val)+'\n')
    filevalori.close()
genera_valori(100000)
```
• Leggere e stampare i valori contenuti nel file generato nel punto precedente.

• Leggere e stampare i valori contenuti nel file generato nel punto precedente.

```
filevalori = open("valori.txt","r")
for v in filevalori.readlines():
   val = int(v)print val
```
# Alberi

Un albero è una struttura dati ricorsiva formata principalmente da nodi.

Ogni nodo, oltre a contenere informazione utile, ha un collegamento con i suoi nodi figli, e con al più un nodo padre. Ad eccezione del nodo radice.

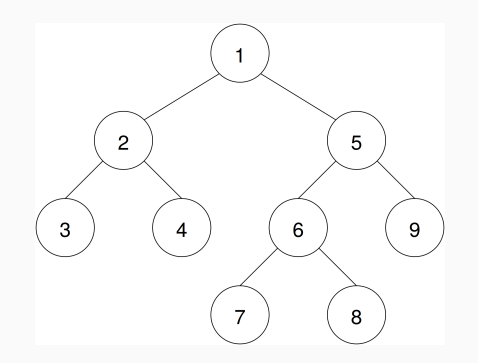

Costruire la classe albero binario

```
class Albero():
   def __init___(self, val=None, sx=None, dx=None):
      \# ...
```
Definire le principali funzioni di utilità:

```
def vuoto(albero):
   \# ...
def altezza(albero):
   # \dotsdef n_nodi(albero):
```

```
# \dotsdef stampa(albero):
   \# ...
```
# Esercizio Albero – iii

### Esempio:

```
t = albero(5)
a = albero(1, albero(2), albero(3, d<b>x</b>=albero(4)))stampa(a)
print vuoto(a)
print altezza(a)
print n_nodi(a)
```

```
.--4
.--3
1
'--2
False
2
4
```
## Esercizio Albero – iv

Classe Albero:

```
class Albero():
  def __init__(self, val=None, sx=None, dx=None):
     self.val = valself.sx = sxself.dx = dx
```
Funzioni di utilità:

**def** vuoto(albero): **return** albero == None

```
def altezza(albero):
   if vuoto(albero):
      return -1
   return 1 + max(altezza(albero.sx),altezza(albero.dx))
```

```
def n_nodi(albero):
   if vuoto(albero):
      return 0
   return n_nodi(albero.sx) + n_nodi(albero.dx) + 1
```

```
def stampa(albero, livello=0, separator=""):
   if albero == None: return
   stampa(albero.dx, livello+1, ".--")
  print " "*(livello-1) + separator + str(albero.val)
   stampa(albero.sx, livello+1, "'--")
```
# Esercizio Albero – vii

Definire una funzione build\_tree che riceve in *input* una tupla che rappresenta un albero di profondità arbitraria, e restituisce la struttura dati corrispondente

La tupla passata a build\_tree è composta esattamente da tre componenti: il valore del nodo, la tupla che rappresenta il sottoalbero sinistro; la tupla che rappresenta il sottoalbero destro

Esempi di tupla:

- $\bullet$  (1, None, None)
- $\bullet$  (1, None, (3, None, None))
- $(1, (2, None, (4, None, None)), (3, None, None))$

# Esercizio Albero – viii

## Verifica

```
stampa(build_tree((1, None, None)))
1
stampa(build_tree((1, None, (3, None, None))))
.--3
1
stampa(build_tree(
              (1,(2,None,(4,None,None)),(3,None,None))))
.--3
1
  .--4
'--2
```
# Esercizio Albero – ix

### Proposta di soluzione:

```
def build_tree(t):
  v = t[0]sx = t[1]dx = t[2]if sx:
     sx = build-tree(sx)if dx:
      dx = buildtree(dx)return Albero(v, sx, dx)
```
# Esercizio Albero – x

Scrivere una (o più) funzione confronta(albero, lista) che attraversa l'albero e confronta la lista dei valori dei suoi nodi con la lista data.

La funzione deve ritornare vero nel seguente caso:

```
t=build_tree((1,(2,(3, None, None),(4, None, None)),(5,
   None, None)))
stampa(t)
.--5
1
  .--4
'--2
   '--3
confronta(t, [1,2,3,4,5]) #True
```
### Proposta soluzione

```
def confronta(t, l):
   return traverse(t) == l
def traverse(albero):
   if vuoto(albero):
      return []
   return [albero.val] + traverse(albero.sx)
                       + traverse(albero.dx)
```
# Esercizio Albero – xii

Modificare l'esercizio precedente, in modo tale che la lista [1, 2, 3, 4, 5, 6, 7, 8, 9] sia matchata con l'albero:

```
t = build_tree((9,(4, None,(3,(1, None, None),(2, None,
   None))),(8,(6, None,(5, None, None)),(7, None, None))
    ))
stampa(t)
   .--7
.--8
     .--5
   '--6
9
      .--2
   .--3
      '--1
'--4
```
# Esercizio Albero – xiii

#### **confronta(t, [1,2,3,4,5,6,7,8,9]) #True**

### Proposta soluzione

```
def confronta2(t, l):
   return true = 2(t) == 1def traverse2(albero):
   if vuoto(albero):
      return []
   return traverse2(albero.sx) + traverse2(albero.dx)
                               + [albero.val]
```